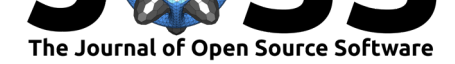

# tbeptools: An R package for synthesizing estuarine data for environmental research

### Marcus W. Beck<sup>∗1</sup>, Meagan N. Schrandt<sup>2</sup>, Michael R. Wessel<sup>3</sup>, Edward T. Sherwood<sup>1</sup>, Gary E. Raulerson<sup>1</sup>, Adhokshaja Achar Budihal Prasad<sup>4</sup>, and Benjamin D. Best<sup>5</sup>

**1** Tampa Bay Estuary Program, St. Petersburg, Florida, USA **2** Fish and Wildlife Research Institute, Florida Fish and Wildlife Conservation Commission, St. Petersburg, Florida, USA **3** Janicki Environmental, Inc., St. Petersburg, Florida, USA **4** University of South Florida, Tampa, Florida, USA **5** EcoQuants, LLC, Santa Barbara, California, USA

### **DOI:** 10.21105/joss.03485

#### **Software**

- Review C
- [Repository](https://doi.org/10.21105/joss.03485) &
- Archive

**Editor:** [Kristen T](https://github.com/tbep-tech/tbeptools)hyng **Revie[wers:](https://doi.org/10.5281/zenodo.5514034)**

- @paleolimbot
- @[richardsc](http://kristenthyng.com/)

**Submitted:** 02 May 2021 **Published:** [17 Sept](https://github.com/paleolimbot)ember 2021

#### **Licen[se](https://github.com/richardsc)**

Authors of papers retain copyright and release the work under a Creative Commons Attribution 4.0 International License (CC BY 4.0).

### **Summary**

Many environmental programs report on the status and trends of natural resources to inform management decisions for protecting or restoring environmental condition. The National Estuary Program (NEP) in the United States is one example of a resource management institution focused on "estuaries of national significance" that provides place-based solutions to managing coastal resources. There are 28 NEPs in the United States, each with similar but location-specific programmatic goals to address environmental challenges related to water quality, alteration of hydrologic flows, invasive species, climate change, declines in fish and wildlife populations, pathogens and other contaminants, and stormwater management. A critical need of each NEP is the synthesis of data from disparate sources that can inform management response to address these environmental challenges.

The Tampa Bay Estuary Program (TBEP) in Florida, USA is responsible for developing and implementing a place-based plan to sustain historical and future progress in the restoration of Tampa Bay (N. O'Hara, Shafer Consulting, Inc., 2017). The needs of TBEP for reporting on indicators of environmental condition are similar to other environmental organizations. Multiple local and regional partners collect data that are used for different reporting products. Without data synthesis tools that are transparent, accessible, and reproducible, NEP staff and colleagues [waste time and resources compiling inform](#page-4-0)ation by hand. The tbeptools R software package can be used for routine development of reporting products, allowing for more efficient use of limited resources and a more effective approach to communicate research to environmental decision-makers. Functions in tbeptools also support the creation of content for interactive, online dashboards that can facilitate more informed decisions without requiring an intimate understanding of the R programming language or the methods for analysis.

The tbeptools package also addresses challenges associated with data retrieval and assessment of environmental data relative to important policy or management targets. For each environmental indicator, functions are included to import required data directly from sources, removing the need to manually obtain information prior to reporting. These functions are integrated into summary report cards that are generated automatically through continuous integration services (i.e., GitHub Actions) that free the analyst from external downloads, analysis, and copying of results that can introduce errors in reporting. Similar packages provide seamless access to database services (e.g., dataRetrieval, De Cicco et al., 2021), but few packages link these data sources directly to analysis and reporting as in tbeptools (but see wqindex, Thorley et a[l., 2018\). Mana](https://github.com/features/actions)gement targets and regulatory thresholds based on

<sup>∗</sup>Corresponding author

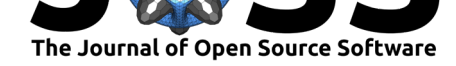

summary assessments of data, either direct from sources or included as supplementary data in the package, are also hard-coded into the functions.

# **Statement of need**

The tbeptools R package was developed to automate data synthesis and analysis for many of the environmental indicators for Tampa Bay, with more general application to commonly available datasets for estuaries. The functions in the package were developed to extract methods from existing technical documents and to make them available in an open source programming environment. By making these tools available as an R package, routine assessments are now accomplished more quickly and other researchers can use the tools to develop more specific analysis pipelines.

Most of the NEPs do not have analysis software to operationalize data import, analysis, and plotting for reporting. Recently, a similar software package, peptools (Marcus Beck, 2021), was developed for the Peconic Estuary Partnership (New York, USA) using many of the functions in tbeptools to develop reporting products for a new water quality monitoring program. This successful technology transfer demonstrates the added value of presenting these methods in an open source environment available for discovery and reuse [by others. We](#page-4-1) [expec](#page-4-1)t other NEPs to begin using these tools as their application becomes more widespread among estuarine researchers.

Beyond the NEPs, tbeptools is an effective example of an R package for implementing technical methods in existing literature and reports that can be used to support environmental monitoring and assessment needs for science-based decisions. To this end, the tbeptools package was also created to support the development of online dashboards created in R Shiny (Chang et al., 2021). Dashboards are powerful tools to increase accessibility for end users to engage with scientific products without the need to understand technical details in their creation. However, providing the underlying methods as source code in an R package increases transparency and reproducibility of reporting products if users require a more detailed underst[anding of how the](#page-4-2) content was created. Currently, the tbeptools package supports dashboards created by TBEP for the assessment of water quality (Figure 1, M. W. Beck, 2020a), seagrasses (M. W. Beck, 2020c), nekton communities (M. W. Beck, 2020b), and tidal creeks (M. W. Beck & Wessel, 2020). Resource management agencies or similar institutions could follow this approach to facilitate development of front-end products for more informed decision-making.

Beck et al., (2021). tbeptools: An R package for synthesizing estuarine data for environmental research. *Journal of Open Source Software*, 26(65), 3485. https://doi.org/10.21105/joss.03485

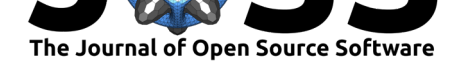

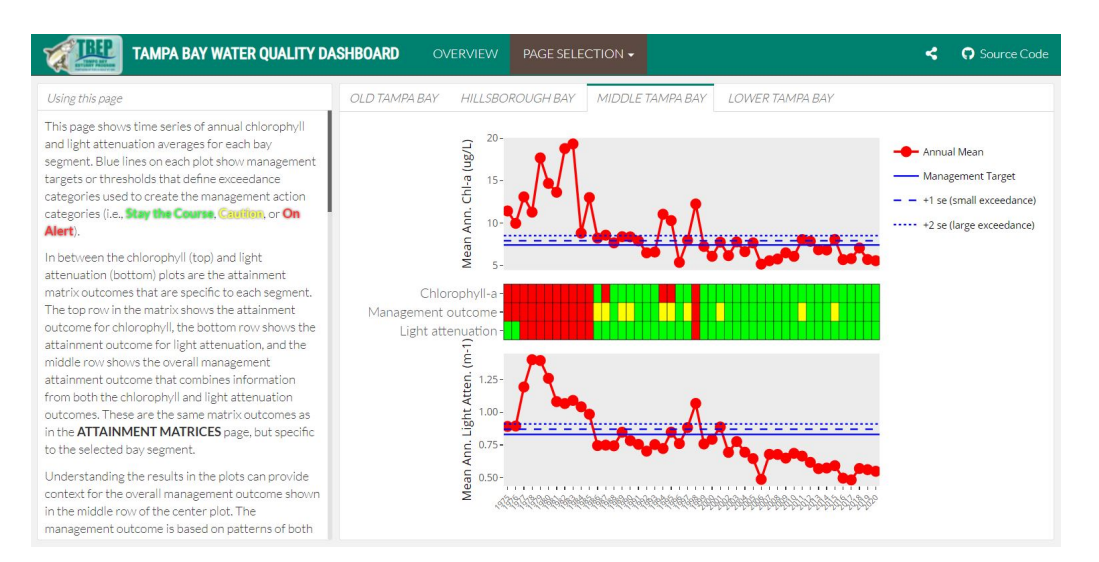

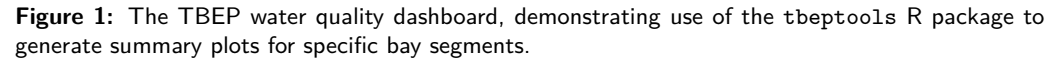

## **Example usage**

The function names were chosen with a typical analysis workflow in mind, where functions are available to read data from a source (typically from an online repository or stable URL), anlz to analyze the imported data using methods in existing technical documents or published papers, and to show the results as a summary graphic for use by environmental managers. The functions are used to report on water quality (M. Beck et al., 2021), fisheries (Schrandt et al., 2021), benthic condition (D.J. Karlen, T. Dix, B.K. Goetting, S.E. Markham, K.Campbell, J. Jernigan, J.Christian, K. Martinez, A. Chacour, 2020), tidal creeks (Wessel et al., 2021), and seagrass transect data (Sherwood et al., 2017). The vignettes for the package are topically organized to describe the functions that appl[y to each of the indic](#page-4-3)ators.

[The f](#page-4-4)ollowing example de[monstrates use of a subset of the functions for water quality data](#page-4-5) [to read a file from the Hillsborough County Enviro](#page-4-5)nmental Prot[ection Commission](#page-5-1) longterm monitoring dataset (available from https://www.[tampabay](https://tbep-tech.github.io/tbeptools/articles/intro.html).wateratlas.usf.edu/), analyze monthly and annual averages by major bay segments of Tampa Bay, and plot an annual time series for one of the bay segments.

```
# load the package
library(tbeptools)
# read current data
wqdat \leq read importwq(xlsx = 'wqdata.xlsx', download latest = TRUE)
wqdat
## # A tibble: 26,611 x 22
## bay_segment epchc_station SampleTime yr mo
## <chr> <dbl> <dttm> <dbl> <dbl>
## 1 HB 6 2021-06-08 10:59:00 2021 6
## 2 HB 7 2021-06-08 11:13:00 2021 6
## 3 HB 8 2021-06-08 14:15:00 2021 6
## 4 MTB 9 2021-06-08 13:14:00 2021 6
## 5 MTB 11 2021-06-08 11:30:00 2021 6
```
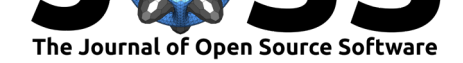

```
## # ... with 26,606 more rows, and 17 more variables:
## # Latitude <dbl>, Longitude <dbl>, Total_Depth_m <dbl>,
## # Sample_Depth_m <dbl>, tn <dbl>, tn_q <chr>, sd_m <dbl>,
## # sd_raw_m <dbl>, sd_q <chr>, chla <dbl>, chla_q <chr>,
## # Sal_Top_ppth <dbl>, Sal_Mid_ppth <dbl>,
## # Sal_Bottom_ppth <dbl>, Temp_Water_Top_degC <dbl>,
## # Temp_Water_Mid_degC <dbl>, ...
# analyze monthly and annual means by bay segment
avedat <- anlz_avedat(wqdat)
avedat
## $ann
## # A tibble: 584 x 4
## yr bay_segment var val
## <dbl> <chr> <chr> <dbl>
## 1 1974 HB mean_chla 22.4
## 2 1974 LTB mean_chla 4.24
## 3 1974 MTB mean_chla 9.66
## 4 1974 OTB mean_chla 10.2
## 5 1975 HB mean_chla 27.9
## # ... with 579 more rows
##
## $mos
## # A tibble: 4,484 x 5
## bay_segment yr mo var val
## <chr> <dbl> <dbl> <chr> <dbl>
## 1 HB 1974 1 mean_chla 36.2
## 2 LTB 1974 1 mean_chla 1.75
## 3 MTB 1974 1 mean_chla 11.5
## 4 OTB 1974 1 mean_chla 4.4
## 5 HB 1974 2 mean_chla 42.4
## # ... with 4,479 more rows
```

```
# show annual time series of chlorophyll for Hillsborough bay segment
show_thrplot(wqdat, bay_segment = 'HB', yrrng = c(1975, 2020))
```
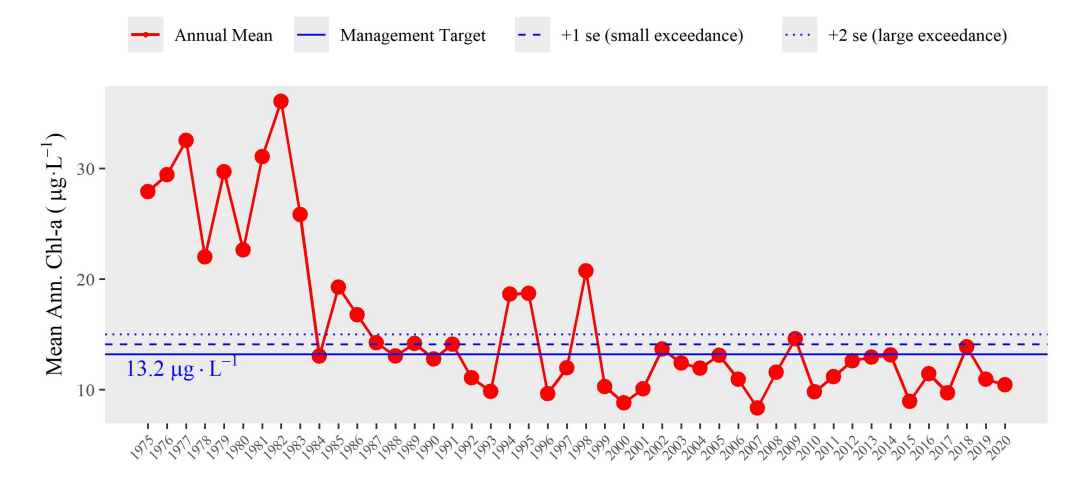

Hillsborough Bay

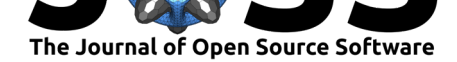

# **Acknowledgements**

We acknowledge our many local and regional partners for their continuing collaborative efforts in working towards a healthy Tampa Bay, in particular the Tampa Bay Nitrogen Management Consortium. The tbeptools software would not be possible without data provided by our partners. We also thank two reviewers for providing useful feedback that improved the manuscript.

# **[References](https://tbep.org/our-work/boards-committees/nitrogen-management-consortium/)**

- Beck, Marcus. (2021). *Peptools: Analysis tools for importing, wrangling, and summarizing Suffolk County water quality data. R package version 0.0.0.9004. https://github.com/ tbep-tech/peptools*.
- <span id="page-4-1"></span>Beck, M., Burke, M., & Raulerson, G. (2021). *2020 Tampa Bay Water Quality Assessment* (No. 05-21; p. 2). Tampa Bay Estuary Program.
- Be[ck, M. W. \(2020a\).](https://github.com/tbep-tech/peptools) *Tbep-tech/wq-dash: v1.0* (Version v1.0) [Comput[er software\]. Zenodo.](https://github.com/tbep-tech/peptools) https://doi.org/10.5281/zenodo.3648664
- <span id="page-4-3"></span>Beck, M. W. (2020b). *Tbep-tech/nekton-dash: v1.0* (Version v1.0) [Computer software]. Zenodo. https://doi.org/10.5281/zenodo.3939236
- Be[ck, M. W. \(2020c\).](https://doi.org/10.5281/zenodo.3648664) *Tbep-tech/seagrasstransect-dash: v1.0* (Version v1.0) [Computer software]. Zenodo. https://doi.org/10.5281/zenodo.4319936
- Beck, M. [W., & Wessel, M. R. \(2020\).](https://doi.org/10.5281/zenodo.3939236) *Tbep-tech/tidalcreek-dash: v1.0* (Version v1.0) [Computer software]. Zenodo. https://doi.org/10.5281/zenodo.3701560
- Chang, W., Cheng, J., [Allaire, J., Sievert, C., Schloerke, B., Xie](https://doi.org/10.5281/zenodo.4319936), Y., Allen, J., McPherson, J., Dipert, A., & Borges, B. (2021). *Shiny: Web application framework for R*. https: //CRAN.R-project.org/package=shiny
- <span id="page-4-2"></span>D.J. Karlen, T. Dix, B.K. Goettin[g, S.E. Markham, K.Campbell, J. Jernigan](https://doi.org/10.5281/zenodo.3701560), J.Christian, K. Martinez, A. Chacour. (2020). *Twenty-five-year Trends in the Benthic Community and [Sediment Quality of Tampa Bay 1993-](https://CRAN.R-project.org/package=shiny)2017* (No. 06-20; p. 251). Tampa Bay E[stuary](https://CRAN.R-project.org/package=shiny) Program.
- <span id="page-4-5"></span>De Cicco, L. A., Lorenz, D., Hirsch, R. M., Watkins, W., & Johnson, M. (2021). *dataRetrieval: R packages for discovering and retrieving water data available from U.S. Federal hydrologic web services* (Version 2.7.9) [Computer software]. U.S. Geological Survey; U.S. Geological Survey. https://doi.org/10.5066/P9X4L3GE
- N. O'Hara, Shafer Consulting, Inc. (2017). *Charting the Course: The Comprehensive Conservation and Management Plan for Tampa Bay* (No. 10-17). Tampa Bay Estuary Program. [https://drive.google.com/file/d/1Hgn](https://doi.org/10.5066/P9X4L3GE)P5dC2LQqffc6Bq6klEuSUcNC2WRiZ/view? usp=drivesdk
- <span id="page-4-0"></span>Schrandt, M. N., MacDonald, T. C., Sherwood, E. T., & Beck, M. W. (2021). A multimetric nekton [index for monitoring, managing and communicating ecosystem health status in an](https://drive.google.com/file/d/1HgnP5dC2LQqffc6Bq6klEuSUcNC2WRiZ/view?usp=drivesdk) urbanized gulf of mexico estuary. *Ecological Indicators*, *123*, 107310. https://doi.org/10. [1016/j.ecolind](https://drive.google.com/file/d/1HgnP5dC2LQqffc6Bq6klEuSUcNC2WRiZ/view?usp=drivesdk).2020.107310
- <span id="page-4-6"></span><span id="page-4-4"></span>Sherwood, E., Greening, H., Johansson, J. O. R., Kaufman, K., & Raulerson, G. (2017). Tampa Bay (Florida, USA): Documenting seagrass recovery since the 1980's and reviewing the benefits. *[Southeastern](https://doi.org/10.1016/j.ecolind.2020.107310) Geographer*, *57*(3), 294–319. https://d[oi.org/10.1353/sgo.](https://doi.org/10.1016/j.ecolind.2020.107310) 2017.0026

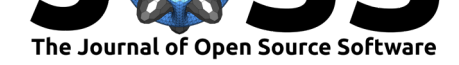

- Thorley, J., Millar, C., & Teucher, A. (2018). *Wqindex: Water quality index calculation for British Columbia*. https://github.com/bcgov/wqindex
- <span id="page-5-1"></span><span id="page-5-0"></span>Wessel, M. R., Leverone, J. R., Beck, M. W., Sherwood, E. T., Hecker, J., West, S., & Janicki, A. (2021). Developing a water quality assessment framework for southwest florida tidal creeks. *Estuaries and Coasts*, *In press*. [https://doi.org](https://github.com/bcgov/wqindex)/10.1007/s12237-021-00974-7